## **InfoPortal Demenz**

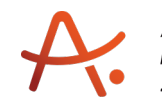

## **Webadresse der Quelle:**

[https://www.alzheimer-bw.de/hilfe-vor-ort/gedaechtnissprechstunden/adressinformation/a](https://www.alzheimer-bw.de/hilfe-vor-ort/gedaechtnissprechstunden/adressinformation/angebote/details/gedaechtnissprechstunde-offenburg-einrichtungsadresse-fehlt/) [ngebote/details/gedaechtnissprechstunde-offenburg-einrichtungsadresse-fehlt/](https://www.alzheimer-bw.de/hilfe-vor-ort/gedaechtnissprechstunden/adressinformation/angebote/details/gedaechtnissprechstunde-offenburg-einrichtungsadresse-fehlt/)

[<< Zurück zur Liste](https://www.alzheimer-bw.de/hilfe-vor-ort/gedaechtnissprechstunden.pdf)

**Informationen zur**

## **Gedächtnissprechstunde Offenburg**

77654 Offenburg

**Kontaktdaten der Einrichtung** Ortenau Klinikum Offenburg-Kehl Ebertplatz 12 77654 Offenburg Website: [offenburg-kehl.ortenau-kliniku...](https://offenburg-kehl.ortenau-klinikum.de/)

**Wann** Termine in der Regel Montag, Mittwoch und Freitag vormittags, nach Vereinbarung.

**Sekretariat** Andrea Steufmehl Tel: +49 (0)781 / 472-27 01 Mail: [neurogeriatrie.ogortenau-klinikumde](https://www.alzheimer-bw.de/javascript:linkTo_UnCryptMailto()

**Sekretariat** Christin Lang Tel: Tel: +49 (0)781 / 472-27 01 Mail: [neurogeriatrie.ogortenau-klinikumde](https://www.alzheimer-bw.de/javascript:linkTo_UnCryptMailto()

Prof. Dr. Klaus Schmidtke (Leitender Abteilungsarzt Neurogeriatrie; Arzt für Neurologie, Geriatrie, Sozialmedizin, Verkehrsmedizin).

Sprechstunden können nur mit einer Verordnung für Krankenhausbehandlung (d. h. mit einem stationären Einweisungsschein) für Kassenpatienten in Anspruch genommen werden. Ohne diese Verordnung kann nur die Privatsprechstunde genutzt werden.

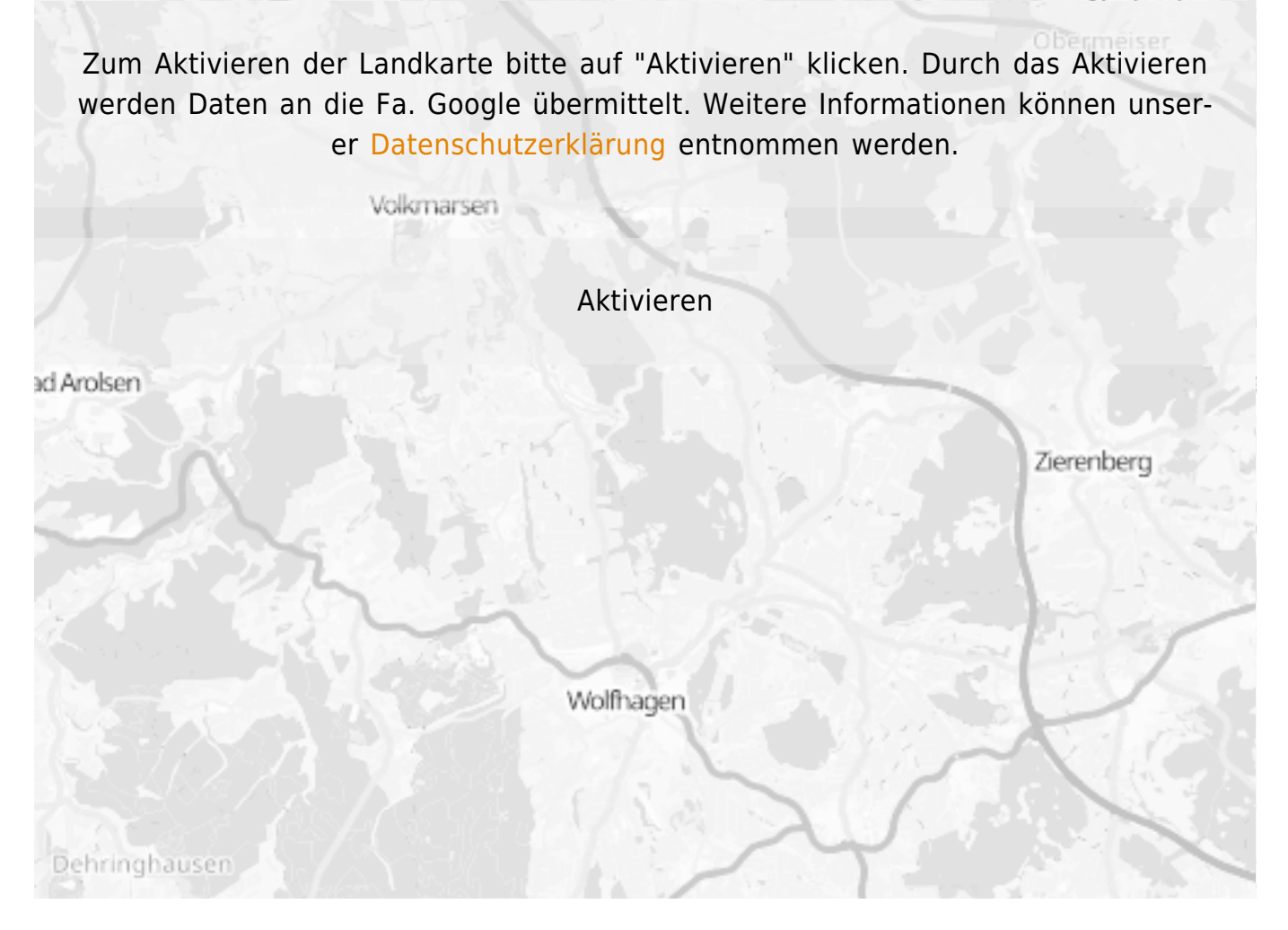

**Stand** 21.08.2023

[<< Zurück zur Liste](https://www.alzheimer-bw.de/hilfe-vor-ort/gedaechtnissprechstunden.pdf)